### **S2 version 1: 32-bit Processor**

This is a typical simple 32-bit processor. It has three-address instructions and 32 registers. Most operations are register to register. The  $1d/st$  (load/store) instructions are used to move data between registers and memory. This document presents only S21 assembly language view. It does not give details about microarchitecture (such as pipeline).

### **Format**

A general format of an instruction (register to register operations) using the convention "op dest source" is as follow:

op r1 r2 r3 means  $R[r1] = R[r2]$  op  $R[r3]$ 

such as

add r1 r2 r3 means  $R[r1] = R[r2] + R[r3]$ 

#### **Addressing**

To move values between memory and registers,  $1d/st$  instructions are used. There are three addressing mode: absolute, indirect and index. (1d is mem to reg, st is reg to mem).

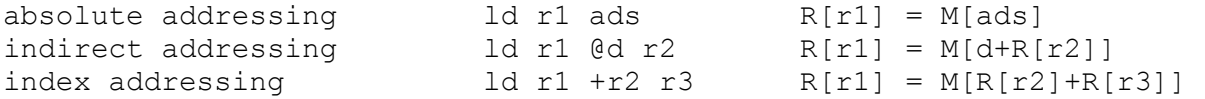

similarly for store instruction

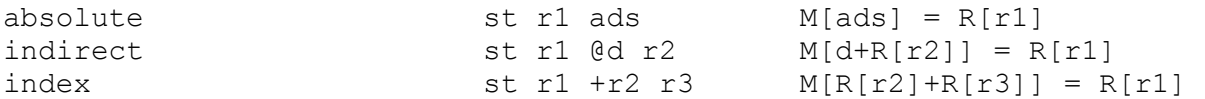

### **Instruction type**

arithmetic and logic: add sub mul div and or not xor shl shr eq ne lt le gt ge control flow: jmp jt jf jal ret data: ld st mv push pop

# **Instruction meaning**

```
false == 0true != 0 
R[0] always zero
```
## **Data**

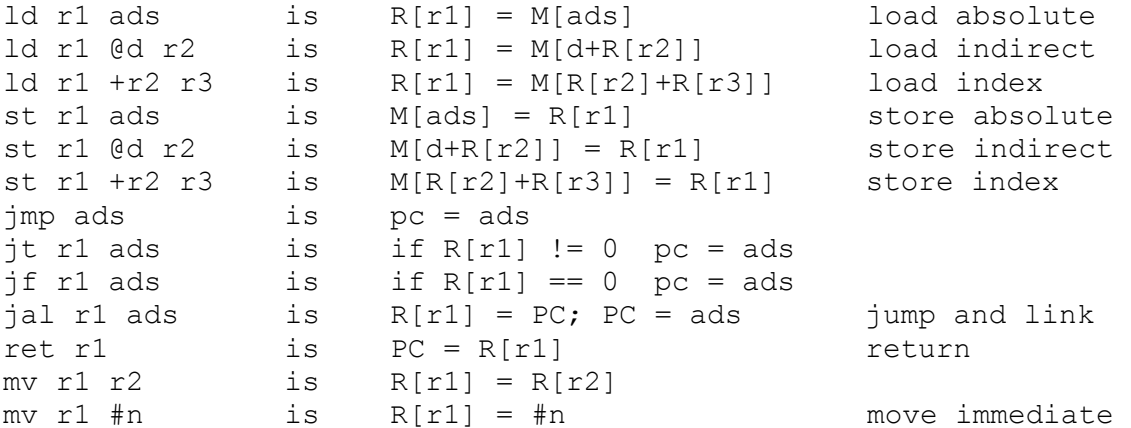

# **Arithmetic**

two-complement integer arithmetic

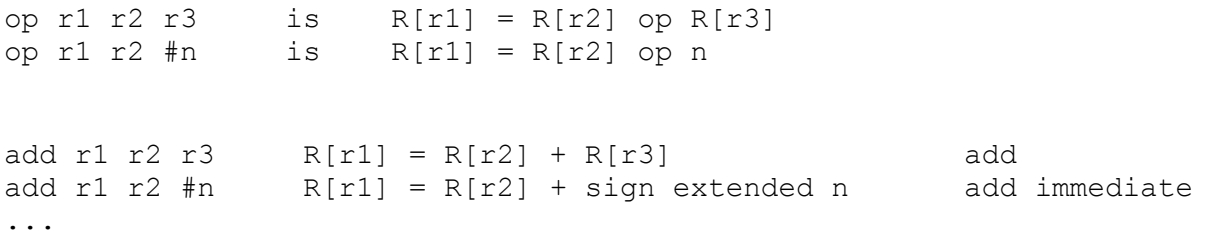

# **logic (bitwise)**

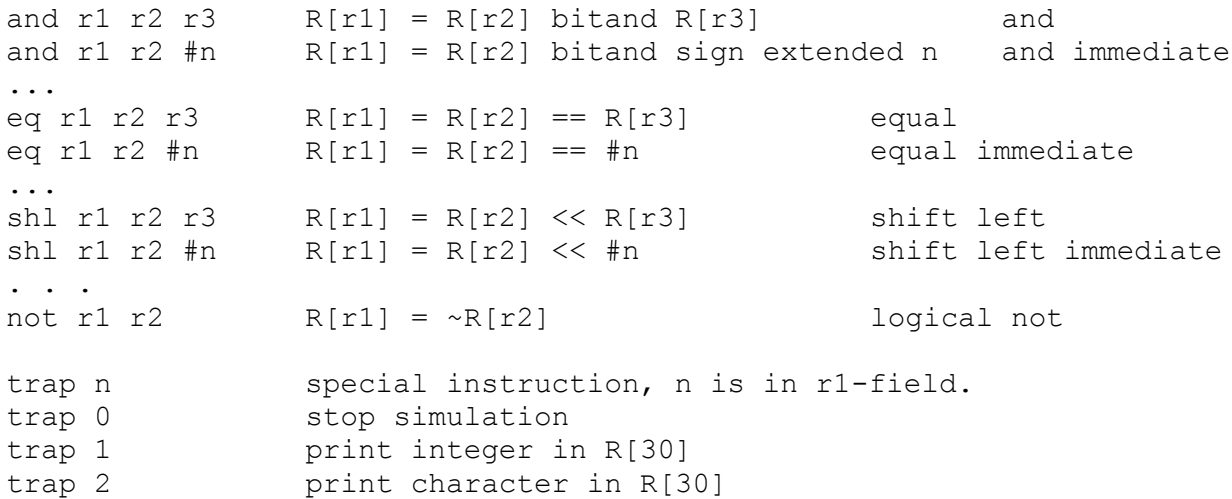

## **Stack operation**

To facilitate passing the parameters to a subroutine and also to save state (link register) for recursive call, two stack operations are defined: push, pop. r1 is used as a stack pointer.

```
push r1 r2 R[r1]++; M[R[r1]]=R[r2] 
pop r1 r2 R[r2] = M[R[r1]]; R[r1]--
```
## **Interrupt**

There is one level hardware interrupt and one software interrupt. An internal register RetAds stores the PC when an interrupt occurs. It is used for returning from an Interrupt Service Routine. The interrupt vector is designated at the location 1000.

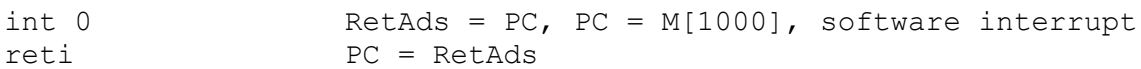

There are four instructions to support task switching using interrupt. Savr/resr are used to support writing a task-switcher. They are not suitable for single cycle processors.

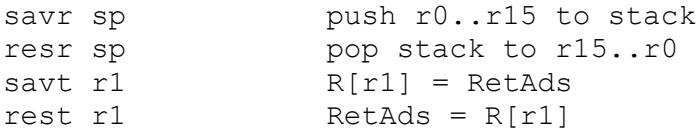

### **Instruction format**

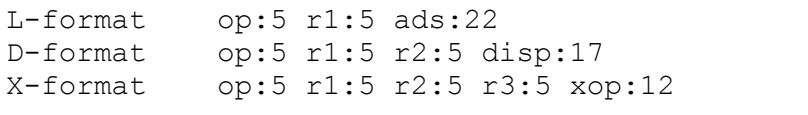

(r1 dest, r2,r3 source, ads and disp are sign extended)

Instructions are fixed length at 32 bits. There are 32 registers with R[0] always zero. The address space is 32-bit (4G) with 22-bit direct addressable (4M). The addressing unit is word (32-bit).

### **Opcode encoding**

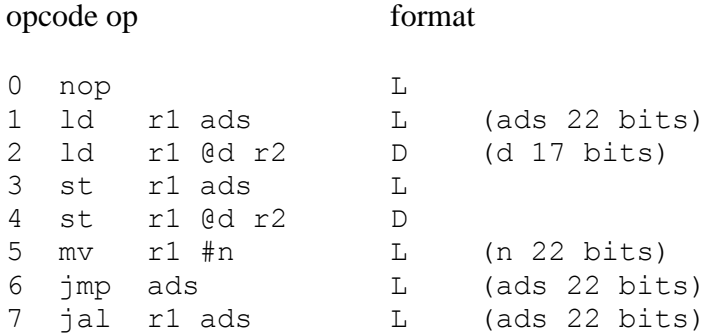

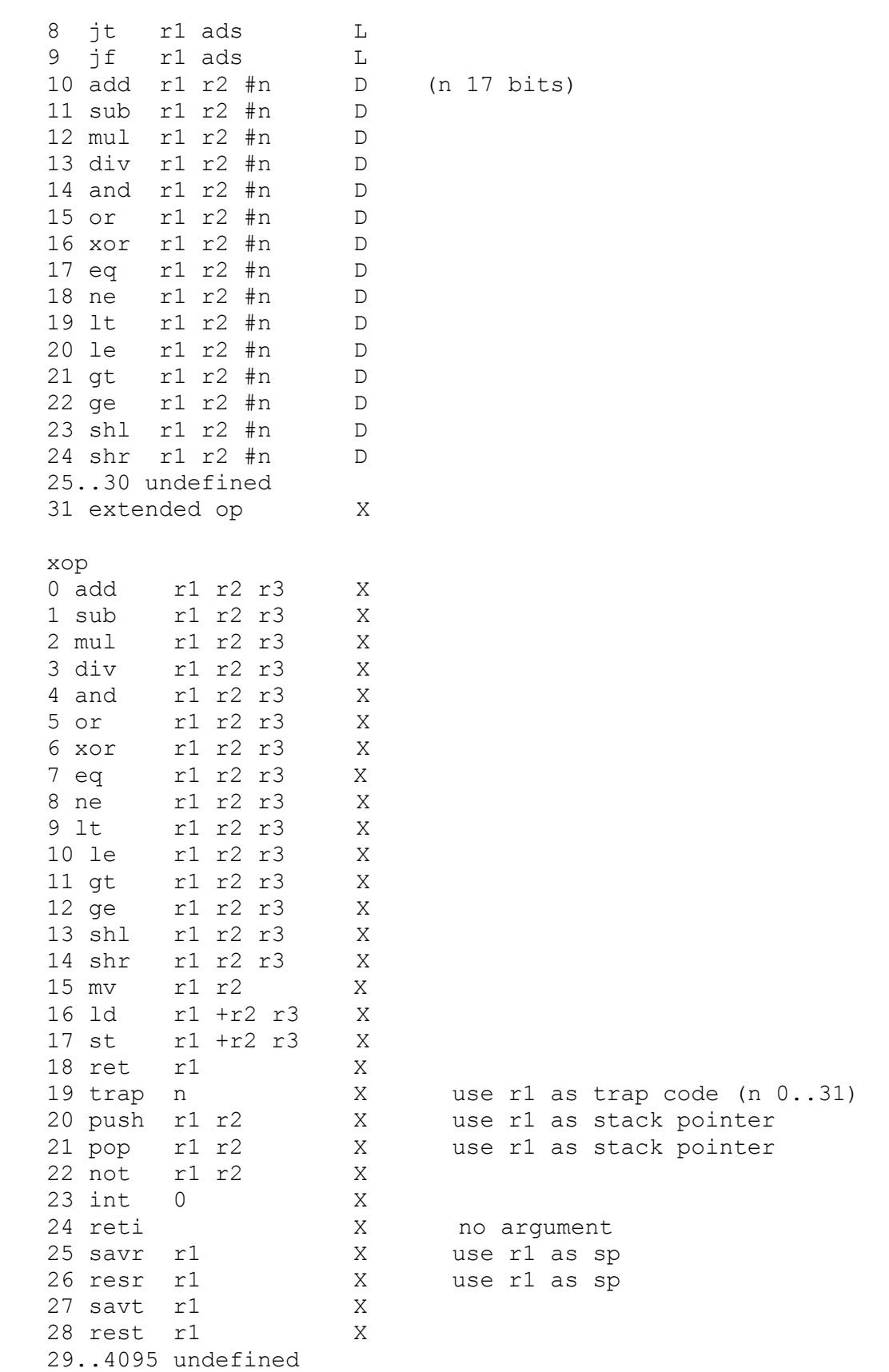

## **Historical fact**

S21 is an extension of S2 (S2, 2007), as a result of my experience in teaching assembly language. S2 has been used for teaching since 2001. S2 itself is an "extended" version of S1 (a 16-bit processor) which was created in 1997.

To improve understandability of S2 assembly language, flags are not used. Instead, new logical instructions that have 3-address are introduced. The result (true/false) is stored in a register. Two new conditional jumps are introduced "jt", "jf" to make use of the result from logical instructions. To avoid the confusion between absolute addressing and moving between registers, a new instruction "mv" is introduced. (and "ld r1 #n" is eliminated.)

The opcode format and assembly language format for S2 follow the tradition "dest = source1 op source2" from well-known historical computers: PDP, VAX and IBM S360.

To complement the value of a register, xor with 0xFFFFFFFF (-1) can be used.

xor  $r1$   $r2$   $\#$ -1  $\qquad$   $r1$  = complement  $r2$ 

last update 2 Apr 2016